# 模型修正的正交模型-正交模态改进法\*

李剑洪嘉振李伟明 (上海交通大学工程力学系,上海 200240)

摘要正交模型-正交模态法(CMCM)是一种参数修改的新方法,它具有不依赖于灵敏度分析、不需要进 行迭代的特点.但是在有限元存在整体建模误差时,该方法会出现无法完成修正计算的情况,本文针对此问 题进行了改进.改进后的方法可以既可以处理存在局部建模误差的情况,也可以处理存在整体建模误差的 情况.本文通过梁式结构的数值算例,比较了原修正方法(CMCM)、改进后的修正方法(ICMCM)以及商业软 件模型修正FEMtools的修正效果.结果表明:改进的正交模型 - 正交模态方法可以使分析频率更好地逼近 实验值,物理参数的修改也更加准确.

关键词模型修正, 有限元, 模态

## 引言

近二十年来,随着建模技术和振动测试技术的 日益成熟,有限元模型修正受到了科技工作者和工 程师们的广泛关注.在实际工程中,通过结构的有 限元模型分析得到的计算结果与实际结构测试的 数据相比往往存在偏差;这种偏差主要是有限元建 模误差(包括材料的物理特性和结构的几何尺寸、 载荷和边界的不确定性等)以及实验测量误差引起 的,这些偏差难以通过改进建模技术和计算的方法 来消除[1] .工程中一般认为实验数据更加准确可 靠,因此需要对有限元模型进行修改,使其计算结 果靠近实验数据,从而提高有限元模型的精度和可 靠性.经过修正的有限元模型可以更加准确地预测 结构的动力学响应,甚至可以结合实验数据对机构 损伤进行监测以及寿命估计.

有限元模型修正属于动力学逆问题,实测模态 不完备的特点增加了该问题求解的难度,求解结果 在往也不是唯一的[2]. 经过多年的研究和发展,现 在有多种有限元模型修正的方法,主要分矩阵型方 法[3-4] 和参数型方法<sup>[5-7]</sup> 两大类. 其中矩阵型方法 的修正对象为有限元模型的系统矩阵,参数型方法 的修正对象为有限元建模的设计参数.模型修正技 术仍处于不断的发展中[<sup>7</sup> - <sup>9</sup>] .

矩阵型修正方法是较早发展起来的一类方法,

这类方法可以使得有限元计算频率和模态靠近实 验数据,但是修正后的系统矩阵变为满阵,丧失了 原来带状稀疏的特点,模型的物理意义变得模糊. Kabe 关联性[10], 精细修改法[11] 等研究通过增加关 联性、约束等方法保持了系统矩阵带状稀疏的特 点,但是由于获得的修改量仍为矩阵形式,难以将 修正结果应用到NASTRAN等商业有限元软件.

参数型方法由于修改对象为建模的设计参数, 其修正结果容易实施到有限元分析软件中,但是目 前大多数参数型方法依赖于灵敏度分析的结果,而 灵敏度分析未必能反映出真实的建模误差分布情 况,修正后频率、模态等数据虽然可以靠近实验数 据,但是参数修改情况不一定合理可靠[12] ;同时此 类方法往往要求进行迭代运算,增加了求解机 时[13]. 对此,Sau - Lon James Hu 等<sup>[13]</sup>提出一种正 交模型-正交模态方法(CMCM),该方法不需要进 行灵敏度分析并且具有较好的误差判断能力,提高 了修正后模型的可靠性. 本文研究发现 Hu 提出的 CMCM法在求解存在整体建模误差的问题时无法 完成修正,对此本文提出了一种改进的正交模型- 正交模态(ICMCM)法,可以解决存在整体建模误 差的问题,改善了适用性并提高了修正精度.

### <sup>1</sup> 改进的正交模型-正交模态法(ICMCM)

假定已经通过某种有限元模型缩聚或者实验

<sup>20070613</sup>收到第1稿,20071008收到修改稿. 高校博士点基金资助项目(20040248013)

 $(6)$ 

模态扩展的方法完成自由度匹配.假设有限元模型 与实验之间存在以下关系:

$$
K^* = K + \sum_{n=1}^{Ne} \alpha_n K_n \tag{1}
$$

$$
M^* = M + \sum_{n=1}^{N_e} \beta_n M_n \tag{2}
$$

其中 $K \setminus M$ 为有限元模型的刚度阵和质量阵, $K^* \setminus$ m \* 为实验系统对应的刚度阵和质量阵, K \* 、 M \* 分别为第n个单元对总体刚度阵、质量阵的贡献;  $\alpha_n$ ,  $\beta_n$  为第 n 个单元的刚度修正因子、质量修正因 子.

有限元模型的第阶的特征方程:

$$
K\varphi_i = \lambda_i M\varphi_i
$$
 (3)

和实验的第阶的特征方程:

$$
K^* \varphi_j^* = \lambda_j^* M^* \varphi_j^* \tag{4}
$$

其中<sup>φ</sup>i、<sup>λ</sup><sup>i</sup> 分别为有限元计算的第i阶模态、特征 值, $\varphi_j^*$ 、 $\lambda_j^*$  分别为有限元计算的第j阶模态、特征 值. 式(3)左乘( $\varphi_i^*$ )<sup>*r*</sup> 得到:<br>  $(\varphi_j^*)^T K \varphi_i = \lambda_i (\varphi_j^*)^T M \varphi_j$ 

$$
(\varphi_i^*)^T K \varphi_i = \lambda_i (\varphi_j^*)^T M \varphi_i
$$
\n
$$
\vec{\mathfrak{X}}(4) \vec{\mathfrak{X}} \cdot (\varphi_i)^T \{\vec{\mathfrak{Y}}\} \tag{5}
$$

$$
\left(\varphi_{i}\right)^{T} K^{\ast} \varphi_{j}^{\ast} = \lambda_{j}^{\ast} \left(\varphi_{i}\right)^{T} M^{\ast} \varphi_{j}^{\ast}
$$

其中, $(\varphi_j^*)^T K \varphi_i$  是一个标量,其转置等于自身:<br>  $(\varphi_j^*)^T K \varphi_i = [(\varphi_j^*)^T K \varphi_i] = (\varphi_i)^T K \varphi_j^*$  (

$$
(\varphi_j^*)^T K \varphi_i = [(\varphi_j^*)^T K \varphi_i] = (\varphi_i)^T K \varphi_j^* \qquad (7)
$$
  

$$
(\varphi_j^*)^T K \varphi_i = [(\varphi_j^*)^T M \varphi_i] = (\varphi_i)^T M \varphi_j^*
$$
 (8)  
 
$$
\text{K} \mathbb{R} \cdot (7) \cdot (8) \text{K} \cdot \text{K} \cdot (5) \text{H} \cdot \text{H}
$$

$$
(\varphi_i)^T K \varphi_j^* = \lambda_i (\varphi_i)^T M \varphi_j^*
$$
 (9)

考虑到有限元系统矩阵中质量矩阵一般是可靠的, 将式(6)减去式(9)并代入式(1)、(2),整理得到:

$$
(\boldsymbol{\varPhi}_{i})^{T}(\sum_{n=1}^{N_{e}} \alpha_{n} \boldsymbol{K}_{n}) \boldsymbol{\varPhi}_{j}^{*} = \boldsymbol{\lambda}_{j}^{*} (\boldsymbol{\varPhi}_{i})^{T} (\boldsymbol{M} + \sum_{n=1}^{N_{e}} \boldsymbol{\beta}_{n} \boldsymbol{M}_{n}) \boldsymbol{\varPhi}_{j}^{*} - \boldsymbol{\lambda}_{i} (\boldsymbol{\varPhi}_{i})^{T} \boldsymbol{M} \boldsymbol{\varPhi}_{j}^{*}
$$
(10)

令

$$
C_{ij,n} = (\varphi_i)^T K \varphi_j^*, E_{ij,n} = -\lambda_j^* (\varPhi_i)^T M_n \varPhi_j^*,
$$
  

$$
f_{ij} = (\lambda_j^* - \lambda_i) (\varPhi_i)^T M \varPhi_j^*
$$

代入式(10)

$$
\sum_{n=1}^{Ne} \alpha_n C_{ij,n} + \sum_{n=1}^{Ne} \beta_n E_{ij,n} = f_{ij}
$$
 (11)

假设投入使用的有限元模态有 nf 阶, 实验模 态为 $nt$  阶,则式 $(11)$ 代表了 $nf \times nt$  个线性方程,写 成矩阵形式:<br>  $[C \t E]_p = G_p = f$  (12)

$$
[C \t E]_p = G_p = f \tag{12}
$$

$$
C = \begin{bmatrix} C_{11,1} & \cdots & C_{11,N_e} \\ \vdots & \ddots & \vdots \\ C_{n\text{flat},1} & C_{n\text{flat},N_e} \end{bmatrix}, E = \begin{bmatrix} E_{11,1} & \cdots & E_{11,N_e} \\ \vdots & \ddots & \vdots \\ E_{n\text{flat},1} & E_{n\text{flat},N_e} \end{bmatrix}
$$

$$
p = [\alpha_1 \cdots \alpha_{N_e} \quad \beta_1 \cdots \beta_{N_e}]^T, \quad f = [f_{11} \cdots f_{n\text{flat}}]^T
$$

$$
\text{Mat}(12) \cdot \text{St} \cdot \text{St}(12) \cdot \text{St}(12) \cdot \text{St}(1
$$

$$
p = (GTG)^{-1}GTf
$$

得到 p 以后即可参照式(1)、(2) 获得修正后的参 数.

#### <sup>2</sup> 数值仿真及结果比较

下面通过数值算例对本文提出的改进算法进 行评价.利用ICMCM法、CMCM法与结构振动分析 软件FEMtools对同一个对象进行修正,比较修正 的结果. FEMtools 是比利时 DDS (Dynamic Design Solutions)公司开发的振动分析软件,其有限元模 型修正模块采用基于灵敏度分析的参数修改法.

不失一般性,考虑图- <sup>1</sup> 所示的悬臂梁,节点 上考虑横向振动和转角自由度. 杨氏模量 $E =$ 70GPa, 密度 ρ = 2700kg/m<sup>3</sup>, 梁的长度 L = 1.22m,  $-$  2. 2 = 2. 2. 2. 2. 2. 2. 2. 2. 2. 2. 2. α.,<br>截面积 A = 1. 0e<sup>-3</sup> m<sup>2</sup>, 截面惯性矩 Π = 2. 2e<sup>-7</sup> m<sup>4</sup>; 为了便于分析修正结果,将梁离散成三个梁单元. 使用以上数据进行有限元分析,获得的六阶频率和 模态作为"实验值".

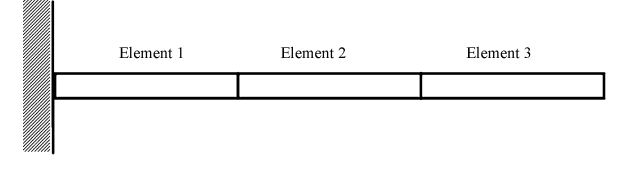

图<sup>1</sup> 悬臂梁 Fig. 1 Cantilever beam

设计两个数值计算工况:<br>(1) 假设待修正的有限元模型存在局部建模 误差,令第二个单元的杨氏模量取为<sup>E</sup> <sup>=</sup> 84GPa;

(2)假设待修正的有限元模型存在整体建模 误差,令所有单元的杨氏模量取为<sup>E</sup> <sup>=</sup> 84GPa.

采用数值实验的优点在于,"实验"数据也是 由有限元计算出来的,因此"实验"系统的参数、系 统矩阵是精确已知的,可以用以严格考核修正结 果.

考虑到模型修正效果受实验数据完备性影响 明显[2],因此在修正时,只使用前三阶"实验"数据 进行修正,而在考核结果时,比较全部六阶上的分

析频率与"实验"频率,以及各个梁单元上杨氏模 量修改结果与理论解的差异.

#### <sup>2</sup>. <sup>1</sup> 工况(1):存在局部建模误差

修正前的有限元模型与"实验"数据的频率差

别如表- <sup>1</sup>所示.仅使用前三阶"实验"数据进行修 正,修正后有限元模型的分析频率与"实验"频率 的差别如表- <sup>2</sup> 所示;修正后,杨氏模量修改量的 相对差别如表-3所示.

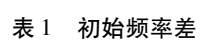

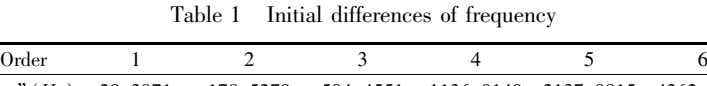

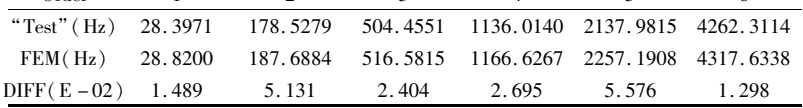

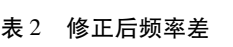

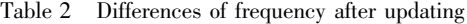

|       | Frequency(Hz) |             |              |                 | Frequency Diff |                                                                                     |                |                              |
|-------|---------------|-------------|--------------|-----------------|----------------|-------------------------------------------------------------------------------------|----------------|------------------------------|
| Order | "Test"        | <b>CMCM</b> | <b>ICMCM</b> | <b>FEMtools</b> | Initial        | <b>CMCM</b>                                                                         | <b>ICMCM</b>   | FEMtools                     |
|       | 28.3971       | 28.3971     | 28.3971      | 28.3260         | $1.489E - 02$  | $0.000E + 00$                                                                       | $0.0000E + 00$ | $-2.503E - 03$               |
| 2     | 178.5279      | 178.5279    | 178.5279     | 178.3600        | $5.131E - 02$  | $0.000E + 00$                                                                       |                | $0.0000E + 00 = 9.403E - 04$ |
| 3     | 504.4551      | 504.4551    | 504.4551     | 502.5700        |                | $2.404E - 02 - 9.954E - 110.0000E + 00 - 3.737E - 03$                               |                |                              |
| 4     | 1136 0140     | 1136.0140   | 1136.0140    | 1131.5995       |                | $2.695E - 02 - 1.080E - 10.0000E + 00 - 3.886E - 03$                                |                |                              |
| 5     | 2137 9815     | 2137.9815   |              |                 |                | 2137, 9815 2135, 2000 5, 576 E - 02 - 9, 698 E - 11 0, 000 0 E + 00 - 1, 301 E - 03 |                |                              |
| 6     | 4262 3114     | 4262.3114   |              |                 |                | $4262.3114$ $4231.9979$ $1.298E - 02$ $-1.171E - 10$ $0.0000E + 00$ $-7.112E - 03$  |                |                              |

表<sup>3</sup> 杨氏模量修改量相对差

Table <sup>3</sup> Relative changes of Young'<sup>s</sup> modulus

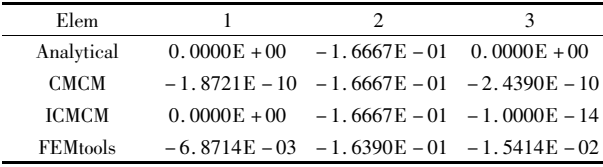

对比表1 和表2 可以发现,CMCM 法、FEM tools 软件、ICMCM 法三种修正方法均可以提高有 限元模型频率分析的精度,逼近"实验"值. 其中 FEMtools修正后仍存在最大7. 112E03 的误差,而 ICMCM法修改后,有限元分析得到的频率与实验 值基本一致.表3 表明,对单元杨氏模量的修改, FEMtools出现了最大为1. 5414E02的误差,而IC MCM 法几乎与理论值相同.

#### <sup>2</sup>. <sup>2</sup> 工况二:存在整体建模误差

修正前有限元模型与"实验"数据的频率差别 如表4 所示.使用前三阶实验数据进行修正,修正 后有限元模型的分析频率与"实验"频率的差别如 表5所示;修正后,杨氏模量修改量的相对差别如 表6所示.

在此种工况存在整体建模误差,Hu 提出的 CMCM 法无法完成计算. 对比表-4 和表-5 发现 FEMtools在第四阶频率上修改效果并不明显,而 ICMCM法修改后,有限元分析频率可以很好地逼 近"实验"值. 表- <sup>6</sup> 表明,对杨氏模量的修改, FEMtools出现了最大为8. 16E - <sup>03</sup> 的误差,而IC MCM 法与理论值基本一致.

表<sup>4</sup> 初始频率差

Table 4 Initial differences of frequency

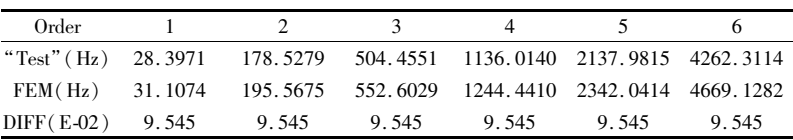

| 表 5 | 修正后频率差 |
|-----|--------|
|     |        |

Table 5 Differences of frequency after updating

|                | Frequency (Hz) |             |              |                 | Frequency Diff            |             |                |                 |
|----------------|----------------|-------------|--------------|-----------------|---------------------------|-------------|----------------|-----------------|
| Order          | "Test"         | <b>CMCM</b> | <b>ICMCM</b> | <b>FEMtools</b> | Initial                   | <b>CMCM</b> | <b>ICMCM</b>   | <b>FEMtools</b> |
|                | 28.3971        | Fail        | 28.3971      | 28.2800         | $9.545E - 02$             | Fail        | $0.0000E + 00$ | $-4.123E - 03$  |
| $\mathfrak{D}$ | 178.5279       | Fail        | 178.5279     | 177.7900        | $9.545E - 02$             | Fail        | $0.0000E + 00$ | $-4.133E - 03$  |
|                | 504.4551       | Fail        | 504.4551     | 502.3798        | $9.545E - 02$             | Fail        | $0.0000E + 00$ | $-4.114E - 03$  |
| 4              | 1136.0140      | Fail        | 1136.0140    |                 | $1038.8962$ 9.545 E $-02$ | Fail        | $0.0000E + 00$ | $-8.549E - 02$  |
| 5              | 2137.9815      | Fail        | 2137.9815    |                 | $2129.2008$ 9.545 E - 02  | Fail        | $0.0000E + 00$ | $-4.107E - 03$  |
| 6              | 4262.3114      | Fail        | 4262.3114    |                 | $4244.8019$ 9.545 E $-02$ | Fail        | $0.0000E + 00$ | $-4.108E - 03$  |

表<sup>6</sup> 杨氏模量修改量相对差

Table <sup>6</sup> Relative changes of Young'<sup>s</sup> modulus

| Elem         |      |                                               |      |
|--------------|------|-----------------------------------------------|------|
| Analytical   |      | $-1.6667E - 01 - 1.6667E - 01 - 1.6667E - 01$ |      |
| <b>CMCM</b>  | Fail | Fail                                          | Fail |
| <b>ICMCM</b> |      | $-1.6667E - 01 - 1.6667E - 01 - 1.6667E - 01$ |      |
| FEMtools     |      | $-1.7433E - 01 - 1.7483E - 01 - 1.5984E - 01$ |      |

#### <sup>3</sup> 总结

本文对 Hu 提出的正交模型 - 正交模态方法 (CMCM)[14] 进行了改进.通过一个梁结构的数值 算例,比较了 CMCM 法,ICMCM 法和商业修正软件 FEMtools等方法的修正结果.结果表明:ICMCM法 解决了原方法不能处理的存在整体建模误差情况 的问题;与商业软件FEMtools相比,ICMCM法不仅 在修正频率上更逼近实验值,参数修改上也更接近 真实情况.

参考文献

- 1 Bathe K J. Finite Element Procedures in Engineering Anal ysis. New Jersey: Prentice - Hall, Englewood Cliffes,  $1982:1 - 5$
- <sup>2</sup> 朱安文,曲广吉,高耀南.结构动力模型修正技术的发 展.力学进展,2002,<sup>32</sup> (3):<sup>337</sup> <sup>~</sup> <sup>348</sup> (Zhu Anwen,Qu Guangji,Gao Yaonan,Wei Zhensong. <sup>A</sup> Survey of the modifying techniques of structure dynamic models. Advances In Mechanics,  $2002, 32(3)$ :  $337 - 348$  (in Chinese))
- 3 Berman A, Nagy E j. Improvement of a large analytical model using test data . American Institute of aeronautics and Astronautics  $J$ , 1983, 21(8): 1168 ~ 1173
- 4 Caesar B, Peter J. Direct updating of dynamic mathematical models form model testing data . American Institute of aeronautics and Astronautics  $J$ , 1987, 25(11):1494 ~ 1499
- <sup>5</sup> 向锦武,周传荣,张阿舟.基于建模误差位置识别的有限 元模型修正方法. 振动工程学报,1997,<sup>10</sup> (<sup>1</sup> ):<sup>1</sup> <sup>~</sup> <sup>7</sup> (Xiang Jinwu,Zhou Chuanyong,Zhang <sup>A</sup> zhou. Modifica tion of finite element model based on identified error loca tions. Journal of Vibration Engineering, 1997, 10(1):1 ~ 7 (in Chinese))
- 6 Collins J D, Hart G C, Hasselman T K, et al. Statistical identification of structures . American Institute of aeronautics and Astronautics  $J$ , 1974, 12(2):185 ~ 190
- <sup>7</sup> 罗漳平,向锦武.结构动力学模型修正的一种参数型方 法.北京航天航空大学学报,2004,7,<sup>30</sup> (7):<sup>648</sup> <sup>~</sup> <sup>651</sup> (Luo Zhangping,Xiang Jinwu. Parametric correcting meth od for dynamic mathematical model via dynamical re sponse. Journal of Beijing University of Aeronautics and As  $tronautics, 2004, 7, 30(7); 648 ~ 651(iin Chinese))$
- 8 Abdel W M M. Effect of modal curvatures on damage de tection using model updating. Mechanical systems and Sig nal Processing, 2001, 15(2):439 ~ 445
- 9 Mares C, Friswell M L, Mottershead J E. Model updating using robust estimation. Mechanical Systems and Signal *Processing*, 2002, 16(1):169 ~ 183
- 10 Kabe A M. Stiffness matrix adjustment using mode data. American Institute of aeronautics and Astronautics <sup>J</sup>,1985,  $23(9)$ : 1431 ~ 1436
- <sup>11</sup> 王超,李立,陈绍汀.结构振动有限元模型的精细修改 方法.西安交通大学学报,1990,10,<sup>24</sup> (5):<sup>129</sup> <sup>~</sup> <sup>136</sup> (Wang Chao, Li Li, Chen Shaoting. Finite elemnt model refinment of structure vibration. Academic Journal of xi an

*Jiaotong University*, 1990, 10, 24 (5):129 ~ 136 (in Chinese))

<sup>12</sup> 郭勤涛,张令弥,费庆国.结构动力学有限元模型修正 的发展—模型确认. 力学进展,2006,<sup>36</sup> (<sup>1</sup> ):<sup>36</sup> <sup>~</sup> <sup>42</sup> (Guo Qintao,Zhang Lingmi,Fei Qingguo. Advances in

modeling of dynamic structures. Advances In Mechanics,  $2006,36(1):36 \sim 42$  (in Chinese))

13 Sau Lon James Hu, Huajun Li, Shuqing Wang. Cross model cross - mode method for model updating. Mechanical Systems and Signal Processing,  $2007,21:1690 \sim 1703$ 

# AN IMPROVED CMCM METHOD FOR MODEL UPDATING

#### Li Jian Hong Jiazhen Li Weiming

(Department of Engineering Mechanics,Shanghai Jiao Tong University,Shanghai <sup>200240</sup>,China)

Abstract Cross Model - Cross Mode (CMCM) is a new method of updating parameters, which doesn't depend on the result of sensitivity analysis and needs no iterative. But this method can'<sup>t</sup> finish the updating when the Finite Element Method (FEM) has a global error. Aiming at this problem, this paper proposed an Improved CMCM method (ICMCM) based on CMCM. The numerical test of a beam was used to compare the correction of CMCM, ICMCM and commercial software FEMtools. Result indicates that ICMCM can update parameters best both in local error and global error condition.

Key words model updating, finite element, mode

Received 13 June 2007, revised 8 October 2007.

The project supported by the Scientific Foundation of the Ministry of Education of China for Doctoral Program (20040248013)